## **TEXAS WORKFORCE COMMISSION MAINFRAME OFFICE INFORMATION AND COST CENTER UPDATE**

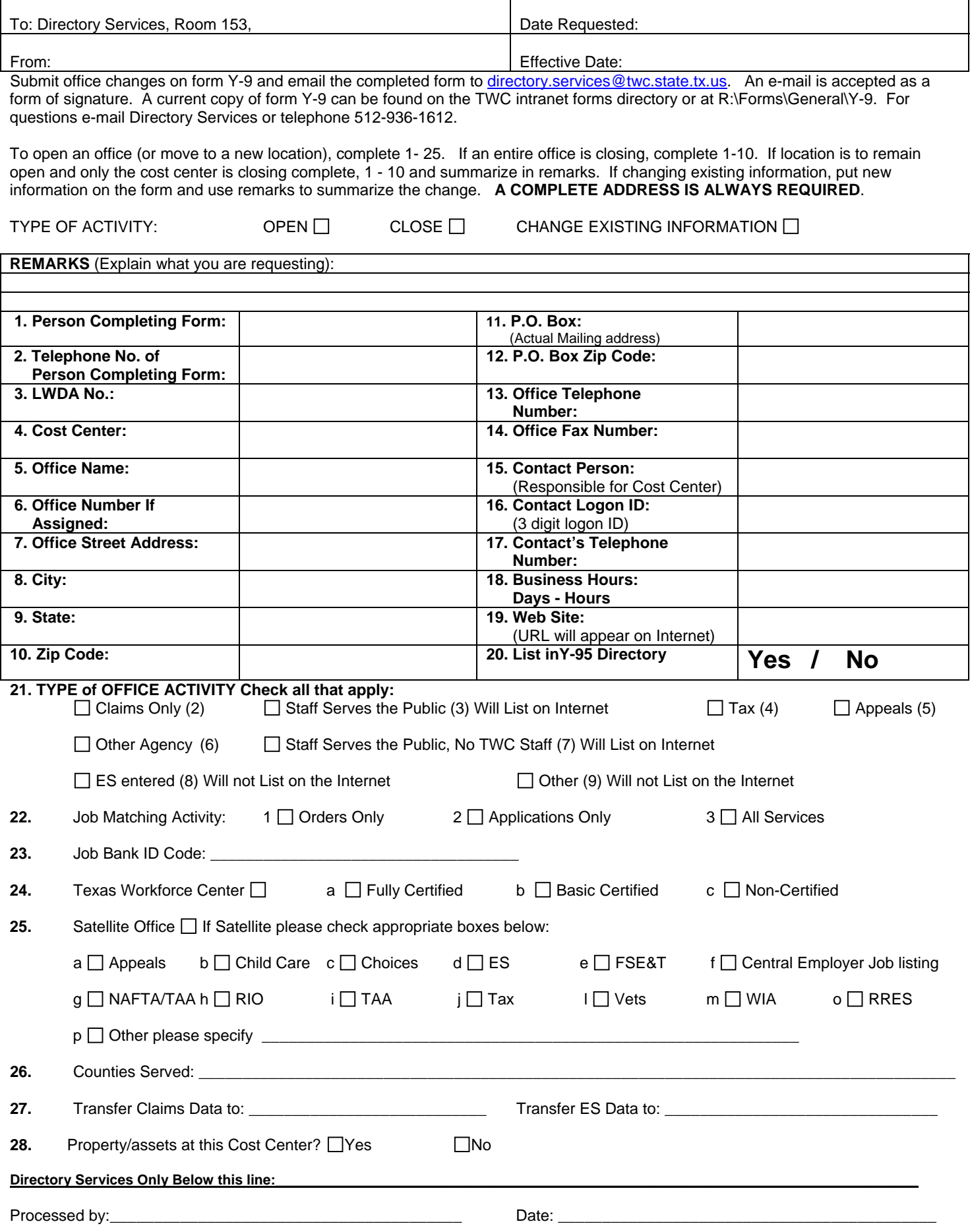